# **LOGISTYKA - NAUKA**

*Gaszenie poŜarów, taktyczne rozwinięcia linii węŜowych, samochody gaśnicze, Symulacja komputerowa, systemy gaśnicze, ochrona przeciwpoŜarowa ,pompy poŜarnicze* 

 $GALAJ$  Jerzy<sup>1</sup> DRZYMAŁA Tomasz<sup>2</sup>

## **ANALIZA MOśLIWOŚCI PROGRAMU KOMPUTEROWEGO PRZEZNACZONEGO DO SYMULACJI TAKTYCZNYCH ROZWINIĘĆ LINII WĘśOWYCH Z SAMOCHODÓW POśARNICZYCH**

*W pracy zaprezentowano moŜliwości komputerowego programu do badania taktycznych rozwinięć linii węŜowych z samochodów poŜarniczych. Ze względu na wysokie koszty badań laboratoryjnych i poligonowych, analizę taktycznych układów gaśniczych prowadzi się obecnie coraz częściej przy zastosowaniu specjalistycznych programów komputerowych, przy pomocy których przeprowadza się ich symulację. Jedyny w Polsce tego typu program został opracowany, przetestowany i zaimplementowany jako ćwiczenie w ramach laboratorium Hydromechaniki w Szkole Głównej SłuŜby PoŜarniczej. UmoŜliwia on wyznaczenie wszystkich istotnych parametrów rozwinięć linii węŜowych z wybranych samochodów gaśniczych przy zadanych warunkach początkowych poŜaru wybranego obiektu. Wyniki są prezentowane zarówno w formie tabelarycznej jak i graficznej z moŜliwością ich wydrukowania na drukarce.* 

## **ANALYSIS OF COMPUTER PROGRAM USED FOR SIMULATION OF TACTICAL FIRE HOSE LINES**

*Due to the high cost of laboratory and full scale fire hose lines tests more often computer program for simulation of such system are implemented. Unique computer program simulating tactical hose lines developed from fire vehicles is presented in the paper. It enables to determine all important parameters of fire hose lines systems at given initial fire conditions of selected objects and fire fighting equipments. Results are displayed either in tabular or graphical form with possibility of printing.*

## **1. WSTĘP**

l

Zaletą symulacji numerycznych jest możliwość stosunkowo łatwego i szybkiego, a przede wszystkim taniego, przeanalizowania wpływu różnych konfiguracji układów dla różnych scenariuszy pożarowych. Za pomocą prezentowanego programu można

Logistyka 6/2011

<sup>&</sup>lt;sup>1</sup>Szkoła Główna Służby Pożarniczej, Wydział Inżynierii Bezpieczeństwa Pożarowego, 01-629 Warszawa, ul. Słowackiego 52/54. Tel: +48 22 5617-570, E-mail: galaj@sgsp.edu.pl

<sup>&</sup>lt;sup>2</sup> Szkoła Główna Służby Pożarniczej, Wydział Inżynierii Bezpieczeństwa Pożarowego, 01-629 Warszawa,

ul. Słowackiego 52/54. Tel: +48 22 5617-654, E-mail: tomekdrzymala@wp.pl

wyznaczyć parametry optymalne rozwinięć gaśniczych przy zadanym pożarze i posiadanym sprzęcie ratowniczo – gaśniczym (samochody gaśnicze wraz z wyposażeniem) oraz badać wpływ różnych konfiguracji sprzętowych na parametry rozwinięcia. Prezentowany program ma możliwość generowania wyników symulacji przesyłania wody na duże odległości przy pomocy metody przetłaczania, przepompowywania lub dowożenia, jednak ze względu na ograniczoną objętość niniejszego artykułu, ta tematyka nie będzie w nim poruszana. Zmiany zadanej wielkości (np. różnicy wysokości, powierzchni pożaru, odległości) oraz wpływ wybranego lub wybranych czynników (np. sprzętu, odległości miejsca pożaru) mają przełożenie na konfigurację i parametry zadanego systemu na konfigurację i parametry rozwinięcia gaśniczego.

Z uwagi na konieczność praktycznego przygotowania przyszłych strażaków do prowadzenia działań gaśniczych, program może być dobrym narzędziem do prowadzenia ćwiczeń teoretycznych. Przy analizie rozwinięć w celu wyznaczania optymalnych rozwinięć gaśniczych przy zadanym pożarze i posiadanym sprzęcie ratowniczo – gaśniczym generuje on wyniki zarówno w postaci numerycznej jak i graficznej. Ponadto umożliwia on badanie wpływu wielkości pożaru i posiadanego sprzętu ratowniczogaśniczego na parametry robocze układu podawania wody lub piany ciężkiej takie jak: ciśnienia i wydatki na pompie i prądownicach, wysokości wzlotu, wysokości prądu zwartego lub rozproszonego i maksymalne zasięgi prądownic,

### **2. ZAŁOśENIA PRZYJĘTE PRZY BUDOWIE MODELU I DANE WEJŚCIOWE**

Taktyczne układy rozwinięć linii wężowych stosuje się podczas prowadzenia akcji gaśniczych. W zależności od wielkości pożaru i posiadanego sprzętu są one mniej lub bardziej skomplikowane. W praktyce najczęściej stosuje się układ składający się z linii głównej i jednej do dwóch linii gaśniczych, zasilanych pojedynczą pompą pożarniczą [1]. Ograniczenie do dwóch linii wynika z maksymalnej ilości 6 strażaków stanowiących załogę jednego samochodu. Przy większych pożarach istnieje konieczność zastosowania większej liczby prądów gaśniczych. Teoretycznie z jednego samochodu posiadającego dwie nasady 75, działko oraz linię szybkiego natarcia można podać sześć prądów gaśniczych. Przy budowie modelu taktycznego rozwinięcia linii wężowych z samochodów gaśniczych przyjęto następujące założenia do programu komputerowego:

- 1. Gaszenie odbywa się przy wykorzystaniu wody lub piany ciężkiej jako środka gaśniczego.
- 2. Założono maksymalnie jeden poziom linii gaśniczych oraz ze względu na ograniczoną liczbę ratowników maksymalnie dwie linie gaśnicze podłączone do jednego rozdzielacza.
- 3. Założono nieograniczony zapas wody, co oznacza, że dostępne zasoby wody pozwalają na całkowite ugaszenie pożaru.
- 4. Rozważano jako formę działania taktycznego tylko natarcie.
- 5. Zastosowano trzy standardowe typy samochodów gaśniczych: lekki, średni, ciężki.
- 6. Węże są prowadzone jak najkrótszą drogą w kierunku czoła pożaru.
- 7. Przyjęto równomierne kołowe rozprzestrzenianie się pożaru.
- 8. Przyjęto, że powierzchnia gaszenia jest równa powierzchni pożaru.
- 9. Do linii gaśniczych pojedynczego samochodu mogą być podłączone prądownice tylko tego samego typu.

10. Podawane mogą być dwa rodzaje prądów: zwarty i rozproszony.

- 11. Linie gaśnicze i linie główne w tym samym rozwinięciu posiadają te same ilości odcinków węży (długości wszystkich linii gaśniczych są takie same, to samo dotyczy linii głównych).
- 12.RóŜnice wysokości pomiędzy samochodem a wszystkimi rozdzielaczami oraz pomiędzy wszystkimi rozdzielaczami a liniami gaśniczymi jest taka sama.
- 13. Do gaszenia pożaru mogą być użyte: działko stacjonarne zamontowane na samochodzie (wodne lub wodno – pianowe), linia(e) szybkiego natarcia oraz prądownice 52 (wodne lub wodno – pianowe).
- 14. Przy obliczaniu strat pominięto oporności przełączników.
- 15. Nierówności i przeszkody w terenie mające wpływ na długość rozwinięcia linii wężowych uwzględniono w postaci odpowiedniej poprawki, której wartość nie może przekraczać 20% odległości samochodu od frontu pożaru.
- 16. Założono, że istnieje odpowiednia ilość zgodnych z normami stanowisk czerpania wody.
- 17. Wyznaczenie rozwinięcia taktycznego opiera się na maksymalnej zbieżności parametrów prądownicy do parametrów nominalnych, przy dopuszczalnych parametrach pracy autopompy.
- 18. Ze względu na brak odpowiedniego modelu rozwoju a w szczególności gaszenia pożaru nie uwzględniono jego dynamiki podczas akcji gaśniczej.

Program do projektowania taktycznych układów rozwinięć linii wężowych z samochodów gaśniczych został napisany przy wykorzystaniu języka programowania Delphi w wersji Borland Delphi 2005. Baza danych współpracująca z programem została oparta na nowoczesnej SQL – owej bazie (oprogramowanie typu Open Source) o nazwie Firebird w wersji 2.0 wzorowanej na oryginalnym narzędziu Interbase 6.0 wyprodukowanym przez firme Borland. Narzedzia zastosowane przy tworzeniu programu umożliwiły powstanie produktu, który spełnia wszystkie założone wymagania zarówno funkcjonalne jak i graficzne.

Aby przeprowadzić niezbędne obliczenia, do programu należy najpierw wprowadzić następujące dane wejściowe związane ze sprzętem pożarniczym (słownikowa baza danych):

- 1. Producent sprzętu (nazwa, adres, kontakt, opis).
- 2. Norma (oznaczenie, nazwa, rok wyd., opis).
- 3. Wąż tłoczny (oznaczenie, producent, norma, materiał oplotu i wykładziny, długość, średnica, nominalne natężenie przepływu, ciśnienie robocze, próbne i rozrywające, oporność wewnętrzna, opis).
- 4. Wąż ssawny (oznaczenie, producent, norma, materiał ścianek, średnica, długość masa, nominalne natężenie przepływu, ciśnienie robocze, podciśnienie próbne, podciśnienie robocze, oporność wewnętrzna).
- 5. Smok ssawny (oznaczenie, producent, norma, typ, nominalne natężenie przepływu, wielkość nasady, masa, oporność wewnętrzna)
- 6. Rozdzielacz i zbieracz (oznaczenie, producent, norma, typ, oporność wewnętrzna, opis).
- 7. Przełącznik (oznaczenie, producent, norma, średnica nasady wejściowej i wyjściowej, oporność, szczelność, opis).
- 8. Zasysacz (oznaczenie, norma, producent, średnica nasady, ciśnienie robocze, szczelność, minimalne, nominalne i maksymalne natężenie przepływu, masa, opis).
- 9. Działko (oznaczenie, producent, norma, rodzaj, długość, wysokość, szerokość, masa, średnica dyszy, minimalne, nominalne i maksymalne ciśnienie robocze, liczba spienienia, wydajności minimalna, nominalna i maksymalna wody, wydajność nominalna piany, maksymalna długość rzutu strumienia zwartego, rozproszonego oraz piany, szerokość rzutu strumienia piany, opis).
- 10 Prądownica (oznaczenie, producent, norma, typ, rodzaj, średnica nasady, średnica dyszy, wydajności minimalna, maksymalna i nominalna, ciśnienie minimalne, maksymalne i nominalne, maksymalna długość rzutu strumienia zwartego i rozproszonego lub rzutu piany, stężenie środka pianotwórczego, liczba spienienia, opis).
- 11. Pompa poŜarnicza (oznaczenie, producent, norma, rodzaj, ilość nasad tłocznych 75, ilość nasad tłocznych 110, wydatek minimalny, maksymalny i nominalny, wysokość podnoszenia minimalna, maksymalna i nominalna, prędkość obrotowa minimalna, maksymalna i nominalna, opis).
- 12. Samochód ratowniczo-gaśniczy (typ, oznaczenie, producent, norma, ilość osób załogi, pojemność zbiornika na wodę, pompa pożarnicza średniociśnieniowa i wysokociśnieniowa, działko stałe, linia szybkiego natarcia, prądownica szybkiego natarcia, ilość nasad 110 do zbiornika, ilość nasad 75 do zbiornika, opis).
- 13. Wyposażenie zmienne samochodu (motopompa, wąż tłoczny, wąż ssawny, smok ssawny, zasysacz, rozdzielacz, zbieracz, przełącznik lub prądownica) zawierający następujące pola: oznaczenie, nazwa producenta, ilość minimalna, ilość znajdująca się na wyposażeniu samochodu.

Ww. wartości parametrów sprzętu pożarniczego przyjęto na podstawie  $[2, 3, 5, 6 - 11]$ . Ponadto do programu należy wprowadzić dane związane z charakterystyka pożaru, takie jak materiał lub obiekt palny (nazwa, oznaczenie, opis, wartości minimalne i maksymalne liniowej predkości rozprzestrzeniania się pożaru, wartości minimalne i maksymalne intensywności podawania wody). Wyżej wspomniane wartości minimalne i maksymalne przyjęto na podstawie [4].

## **3. PODSTAWOWE FUNKCJE PROGRAMU**

 Po uruchomieniu programu na ekranie pojawia się główne okno programu pokazane na rys. 1.

ANALIZA MOŻLIWOŚCI PROGRAMU KOMPUTEROWEGO ...

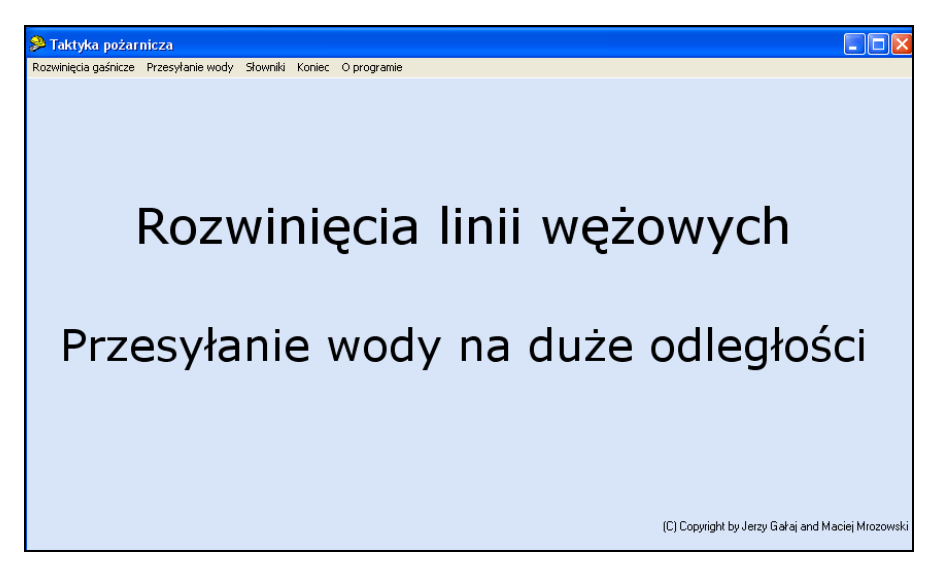

Rys. 1. Okno główne programu

Po wybraniu z głównego menu opcji "Wprowadzanie danych" na ekranie pojawia się okno pokazane na rys. 2.

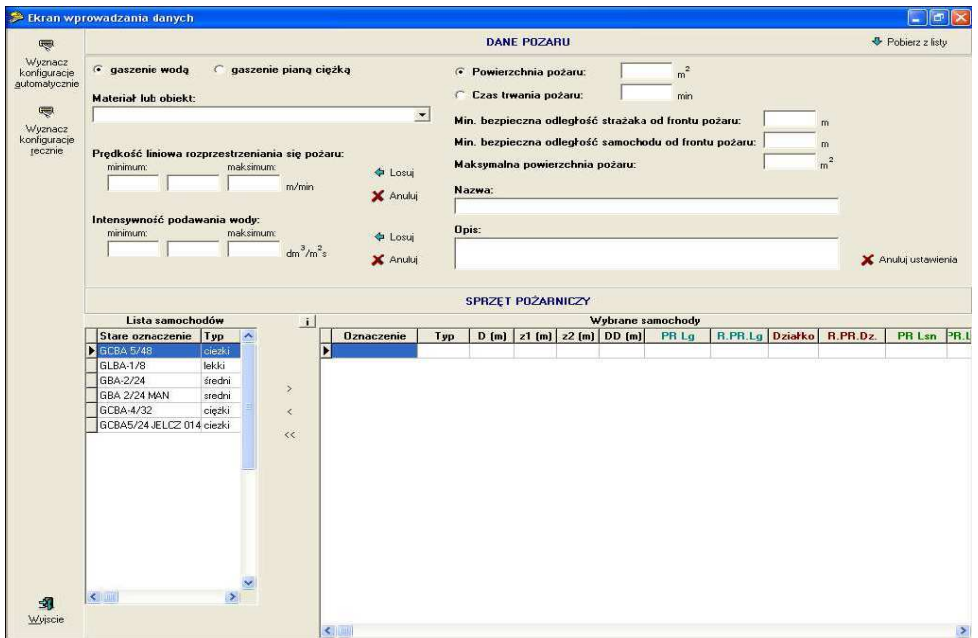

Rys. 2. Ekran wprowadzania danych

 Aby wprowadzić dane niezbędne do wyznaczenia konfiguracji i uzyskania parametrów rozwinięcia, należy wykonać następujące czynności:

- 1) wybrać z selektora materiał lub obiekt palny, który uległ zapaleniu;
- 2) wpisać z klawiatury lub wylosować (przycisk "Losuj") średnie wartości liniowej prędkości rozprzestrzeniania się pożaru  $V_L$  w m/min oraz intensywności podawania wody  $I_p$  w dm<sup>3</sup>/(m<sup>2</sup>·s). Edytowane wartości muszą zawierać się pomiędzy wartościami minimalną (wyświetloną w polu "min") i maksymalną (wyświetloną w polu "max");
- 3) wpisać z klawiatury powierzchnię pożaru  $F_p w m^2$ , jeżeli wybrano opcję "powierzchnia pożaru" lub czas pożaru τ w min, jeżeli wybrano opcję "czas pożaru". W obydwu przypadkach należy uwzględnić również czas rozwinięcia;
- 4) wpisać z klawiatury nazwę pożaru (pole edycyjne "Nazwa pożaru") i podać jego ewentualny opis (pole "Opis");
- 5) przy pomocy przycisku ">" z listy dostępnych samochodów ratowniczo gaśniczych znajdującej się po lewej stronie ekranu, przenieść do tabeli "Samochody wybrane" tylko te samochody, które uczestniczą w akcji gaśniczej;
- 6) wpisać z klawiatury w odpowiednich kolumnach tabeli "Samochody wybrane" wartości odległości D<sub>s</sub> [m] poszczególnych samochodów od czoła pożaru oraz różnice wysokości pomiędzy samochodem i rozdzielaczem z<sub>1</sub> [m] oraz między rozdzielaczem a prądownicą (prądownicami) z<sub>2</sub> [m]. Wpisane wartości należy każdorazowo zatwierdzić klawiszem "Enter".

Wyznaczenie rozwinięcia linii wężowych dla wprowadzonych danych odbywa się automatycznie po kliknięciu przycisku "Wyznacz konfigurację". W tym czasie program wykonuje następujące czynności zgodne z wcześniej ustalonym algorytmem:

1) obliczenie powierzchni pożaru  $F_p$ , o ile wybrano opcję "czas pożaru" wg następującego wzoru:

$$
F_p = \pi \cdot V_L \cdot \tau^2 \quad [m^2]
$$
 (1)

2) obliczenie średnicy pożaru kołowego wg wzoru:

$$
D_p = \sqrt{\frac{4 \cdot F_p}{\pi}} \quad [m] \tag{2}
$$

3) obliczenie wymaganego wydatku wody wg wzoru:

$$
Q_w = F_p \cdot I_p \quad [dm^3/s]
$$
 (3)

4) sprawdzenie, czy dostępna ilość samochodów gaśniczych jest większa od minimalnej wymaganej ilości samochodów przez porównanie wartości wyrażenia (wydatek dostępny):

$$
Q_d = \sum_{i=1}^{n_s} l_{p52}[i] \cdot Q_{n52}[i] \qquad [dm^3/s]
$$
 (4)

#### gdzie:

n<sub>s</sub> – dostępna ilość samochodów umieszczonych na liście "Samochody wybrane",

 $l_{p, 52}[i]$  – ilość prądownic PW – 52, w jakie został wyposażony i – ty samochód, Qn 52[i] – wydatek nominalny prądownicy PW-52 i – tego samochodu z wartością  $Q_w$  obliczoną w pkt. 3. Jeżeli  $Q_d > Q_w$ , wówczas ilość wybranych samochodów jest wystarczająca.

- 5) obliczenie wymaganej ilości prądów gaśniczych n<sub>g</sub> dla każdego samochodu;
- 6) obliczenie minimalnej długości rozwinięcia  $D_w$  dla każdego samochodu;
- 7) obliczenie ilości linii głównych w rozwinięciu  $l_g$  dla każdego samochodu;
- 8) sprawdzenie, czy jest wystarczająca ilość węży W75 i W52 na każdym z samochodów;
- 9) sprawdzenie, czy jest dostateczna ilość rozdzielaczy i przełączników na każdym samochodzie;
- 10)obliczenie wydatku i wysokości podnoszenia na pompie przy założeniu nominalnego wydatku na prądownicy (prądownicach). W przypadku układu niesymetrycznego przyjęto, że minimalny wydatek na prądownicy odpowiada wydatkowi nominalnemu. Na prądownicach w pozostałych odgałęzieniach wydatek może przekraczać wartość nominalną. RóŜnica pomiędzy wartością aktualną i nominalną wydatku jest wyliczana i wyświetlana na ekranie wynikowym;
- 11) obliczenie wymaganych obrotów pompy przy wykorzystaniu prawa powinowactwa charakterystyk. Jeżeli obliczone obroty są większe od maksymalnych, wówczas jest wyświetlany komunikat: "Za wysokie wymagane obroty pompy. Zastosuj samochód z pompą o wyższych obrotach maksymalnych". Jeżeli obliczone obroty są mniejsze od minimalnych, wówczas wyświetlany jest komunikat/pytanie: "Za niskie wymagane obroty pompy. Czy chcesz, Ŝeby pompa pracowała na obrotach minimalnych ?". Po akceptacji przez użytkownika (kliknięcie przycisku "Tak") obliczenia są kontynuowane dla minimalnych obrotów pompy;
- 12) obliczenie wartości parametrów pracy prądownic takich jak: wysokość ciśnienia, wydatek, wysokość wzlotu oraz wysokość i maksymalny zasięg prądu zwartego.

 Po pomyślnym zakończeniu obliczeń na ekranie pojawia się okno zawierające wartości parametrów rozwinięcia umieszczone w kolumnach odpowiadających kolejnym wybranym samochodom pożarniczym. Wyniki zestawiono tematycznie wg następujących grup:

#### **a) pompy**

- wydatek  $\text{[dm}^3\text{/s]}$
- wysokość podnoszenia [m]
- obroty [obr/min]
- **b**) **linie weżowe** 
	- liczba linii głównych
	- długość pojedynczej linii głównej [m]
	- ilość odcinków 20-metrowych węża W75 użytych do budowy rozwinięcia
	- ilość użytych rozdzielaczy
	- ilość użytych przełączników
	- liczba wszystkich linii gaśniczych
	- długość pojedynczej linii gaśniczej [m]
	- ilość odcinków użytych do budowy rozwinięcia

- ilość linii gaśniczych podłączonych do i – tej linii głównej

- **c) prądownice** 
	- wydatek prądownic współpracujących z i tą linią główną  $[dm^3/s]$
	- różnica pomiędzy wydatkiem aktualnym a nominalnym prądownic współpracujących z i – tą linią główną  $[dm^3/s]$
	- wysokość ciśnienia na prądownic współpracujących z i tą linią główną [m]
	- wysokość wzlotu prądownic współpracujących z i-tą linią główną [m]
	- wysokość prądu zwartego prądownic współpracujących z  $i ta$  linią główną [m]
	- maksymalny zasięg prądownic współpracujących z i-tą linią główną [m].

Ogólny schemat algorytmu realizowanego przez komputer po naciśnięciu przycisku "Wyznacz rozwinięcie automatycznie" pokazano na rys. 3, natomiast przykładowy ekran z danymi wejściowymi dotyczącymi pożaru torfowiska oraz odpowiadający mu ekran z wynikami obliczeń pokazano odpowiednio na rys. 4 i 5. W oknie pokazanym na rys. 5 znajdują się następujące przyciski: "Zapisz", "Drukuj", "Wynik graficznie" oraz "Wyjście". Po kliknięciu przycisku "Zapisz" zostanie dokonany zapis na dysku podstawowych parametrów rozwinięcia, który można będzie później wyświetlić na ekranie przy pomocy opcji głównego menu "Wyświetl wyniki". Po kliknięciu przycisku "Drukuj" na drukarce zostaną wydrukowane wszystkie podstawowe parametry zaprojektowanego rozwinięcia łącznie z danymi wejściowymi, natomiast po kliknięciu przycisku "Wyjście" następuje powrót do okna wprowadzania danych. Po kliknięciu przycisku "Wynik graficznie" na ekranie zostanie wyświetlony pokazany na rys. 6 graficzny obraz rozwinięcia zawierający wszystkie wybrane samochody. Po kliknięciu iednego z dwóch przycisków "Wykres" w tym oknie na ekranie zostanie wyświetlony wykres przedstawiający punkt pracy autopompy wybranego samochodu ratowniczogaśniczego (rys. 7). Na rys. 3 występują następujące pytania i komunikaty:

- a) pytanie 1: "Zasięg rzutu strumienia z działka jest zbyt mały, aby można było skutecznie gasić pożar. Czy chcesz zmniejszyć odległość samochodu od czoła pożaru ?"
- b) pytanie 2: "Zasięg rzutu strumienia z linii szybkiego natarcia jest zbyt mały, aby można było skutecznie gasić pożar. Czy chcesz zmniejszyć odległość samochodu od czoła pożaru?"
- c) pytanie 3: "Do ugaszenia pożaru wystarczy mniejsza ilość samochodów niż ta którą dysponujemy. Czy chcesz wykorzystać wszystkie posiadane samochody ?"
- d) komunikat 1: "Wydatek wody lub piany, którym dysponujemy jest za mały w stosunku do wymaganego. Wprowadź dodatkowy sprzęt, aby zwiększyć ilość linii gaśniczych"

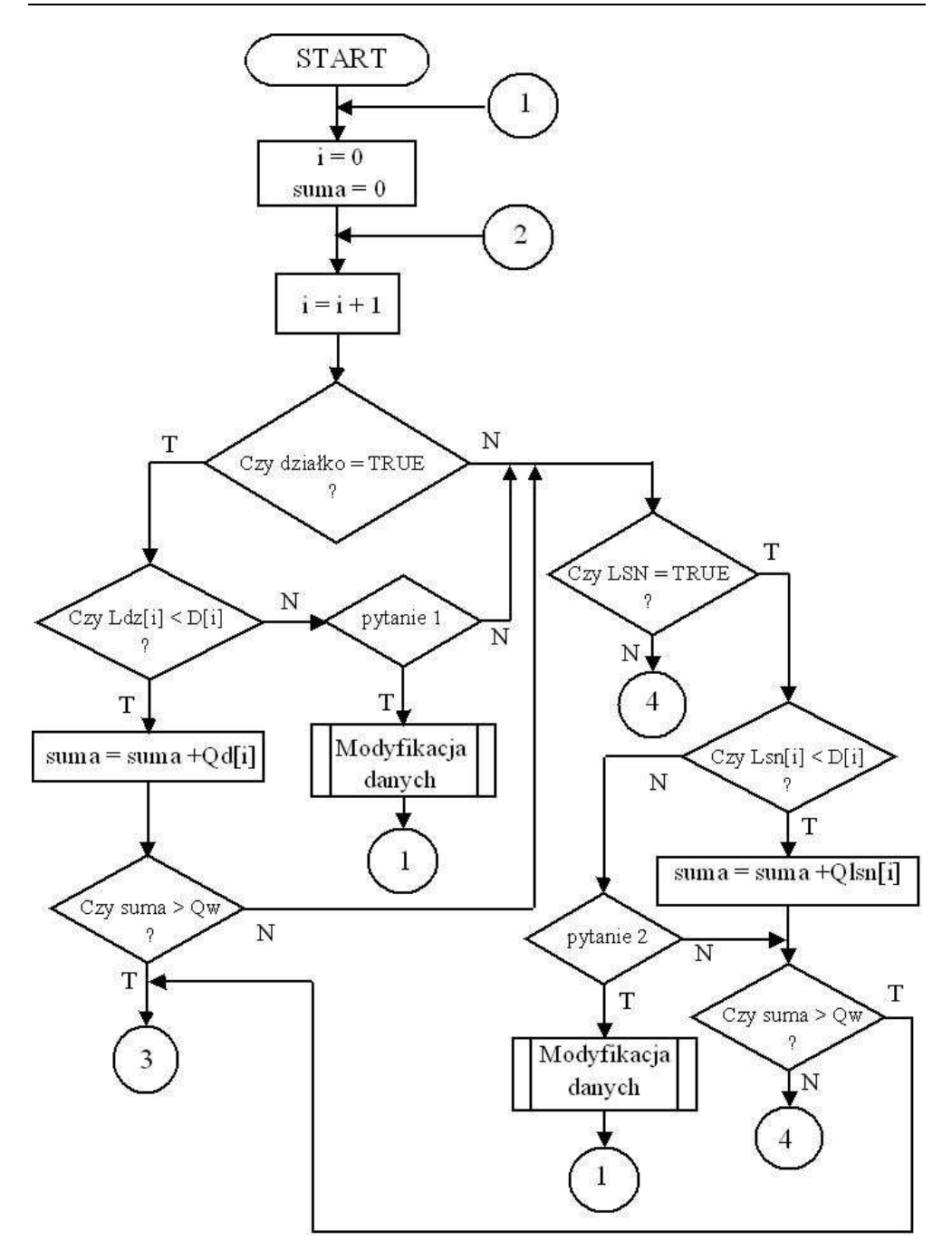

Rys. 3. Schemat blokowy algorytmu programu (część 1)

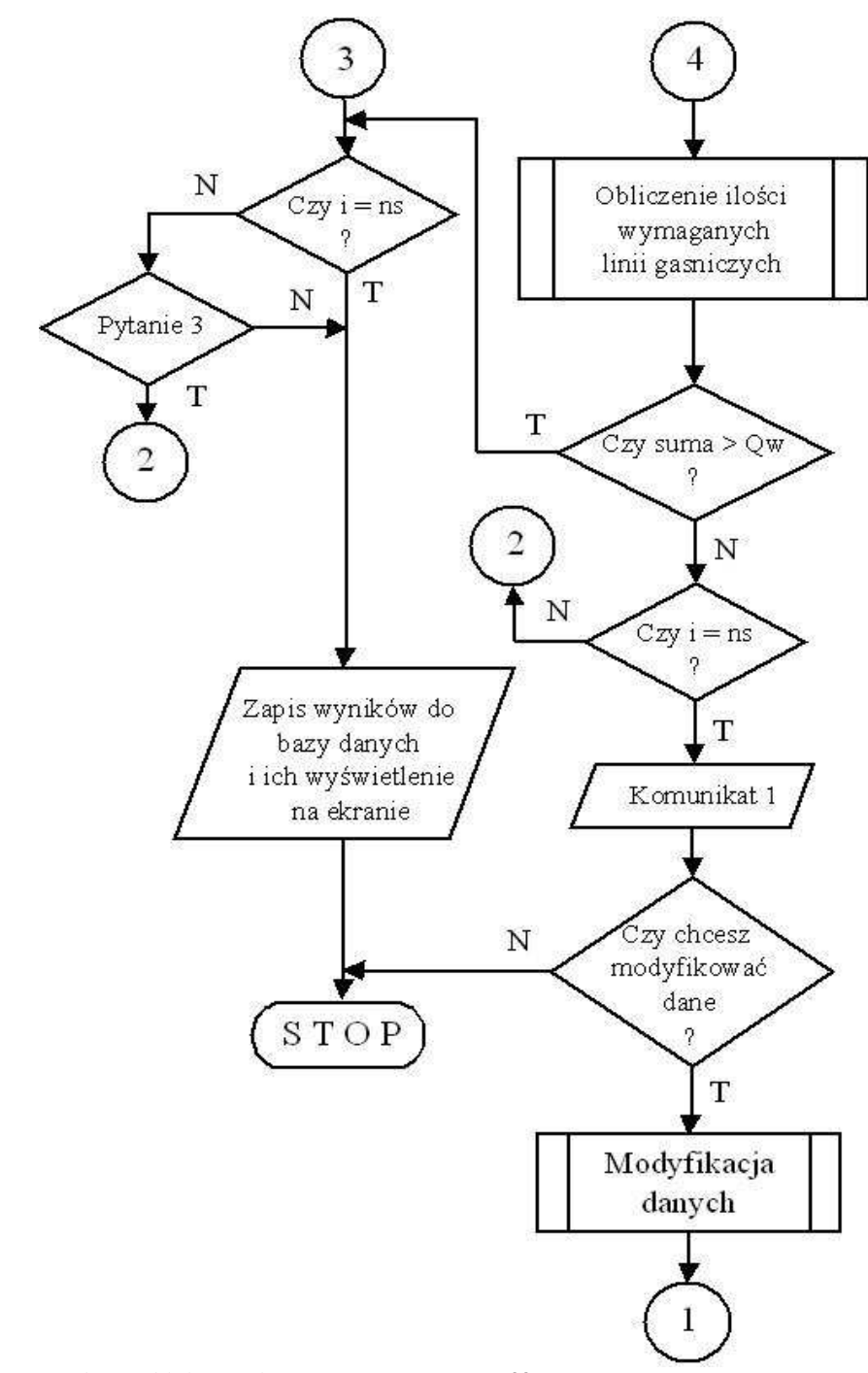

*Rys. 3. Schemat blokowy algorytmu programu (część 2)*

ANALIZA MOŻLIWOŚCI PROGRAMU KOMPUTEROWEGO ...

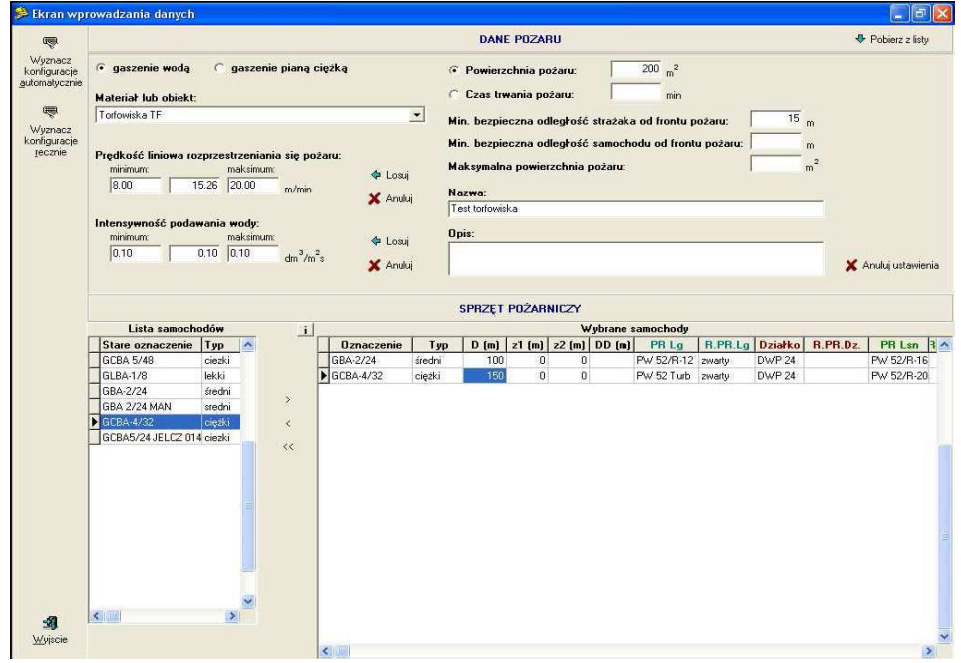

Rys. 4. Przykładowy ekran danych wejściowych dla pożaru torfowiska

|                                                          |                                                                            | GBA-2/24                   | GCB4-4/32         |  |
|----------------------------------------------------------|----------------------------------------------------------------------------|----------------------------|-------------------|--|
| Zapisz<br>Pompy                                          | Wudatek                                                                    | 15.3                       | 5.2               |  |
|                                                          | Wysokość podnoszenia                                                       | 66.0 m                     | 40.0 <sub>m</sub> |  |
| Drukuj                                                   | Obroty pompy                                                               | 2488 obr/min               | 2332 obr/min      |  |
| <b>Wynik</b><br>graficznie<br>Pradownice<br>纲<br>Wyjscie | Linie wężowe Liczba linii głównych                                         | $\overline{2}$             |                   |  |
|                                                          | Dlugość pojedynczej linii głównej                                          | 100 <sub>m</sub>           | 140n              |  |
|                                                          | Ilość uzytych odcinków 20 - metrowych węża W-75                            | 10                         | 7                 |  |
|                                                          | Ilość użytych rozdzielaczy                                                 | $\overline{c}$             | 1                 |  |
|                                                          | llość użytych przekaczników                                                | $\overline{0}$             | $\bf{0}$          |  |
|                                                          | Liczba wszystkich linii gaśniczych                                         | $\overline{4}$             | 'n.               |  |
|                                                          | Długość pojedynczej linii gaśniczej                                        | 20 <sub>m</sub>            | 20 <sub>π</sub>   |  |
|                                                          | Ilość użytych odcinków 20 - metrowych węża W-52                            | 4                          | ٦                 |  |
|                                                          | Ilość użytych prądownic PW-52                                              | 4                          |                   |  |
|                                                          | Ilość użytych prądownic PW-75                                              | 0                          | $\bf{0}$          |  |
|                                                          | Ilość linii gaśniczych połączonych z linią główną nr 1                     | $\bar{z}$                  | 1                 |  |
|                                                          | Ilość linii gaśniczych połączonych z linią główną nr 2                     | $\overline{a}$             | 1.                |  |
|                                                          | Wydatek pradownicy - linia główna nr 1                                     | $3.8 \text{ dm}3/s$        | $5.2$ dm $3/s$    |  |
|                                                          | Wydatek pradownicy - linia główna nr 2                                     | $3.8 \text{ dm}3/\text{s}$ | $6.7$ dm $3/s$    |  |
|                                                          | Odchvlenie od wydatku nominalnego prądownicy - linia główna nr 1           | $0.0 \text{ dm}3/s$        | $0.0$ dm $3/s$    |  |
|                                                          | Odchylenie od wydatku nominalnego prądownicy - linia główna nr 2 0.0 dm3/s |                            | $0.10$ dm3/s      |  |
|                                                          | Wysokość ciśnienia na prądownicy - linia główna nr 1                       | 60.0 m                     | 36.0 <sub>m</sub> |  |
|                                                          | Wysokość ciśnienia na prądownicy - linia główna nr 2                       | 60.0 <sub>m</sub>          | 60.0 m            |  |
|                                                          | Wysokość wzlotu wody z prądownicy - linia główna nr 1                      | 28.7 m                     | 21.7m             |  |
|                                                          | Wysokość wzlotu wody z prądownicy - linia główna nr 2                      | 28.7 m.                    | 28.7 m            |  |
|                                                          | Wysokość prądu zwartego wody z pradownicy - linia główna nr 1              | 22.9 <sub>m</sub>          | 17.4 m            |  |
|                                                          | Wysokość prądu zwartego wody z pradownicy - linia główna nr 2              | 22.9 m                     | 22.9 m            |  |
|                                                          | Maksymalny zasięg prądownicy podłączonej - linia główna nr 1               | 29.0 <sub>m</sub>          | 29.0 <sub>m</sub> |  |
|                                                          | Maksymalny zasieg pradownicy podłaczonej - linia główna nr 2               | 29.0 m                     | 32.0 <sub>m</sub> |  |

Rys. 5. Przykładowy ekran wynikowy dla pożaru torfowiska

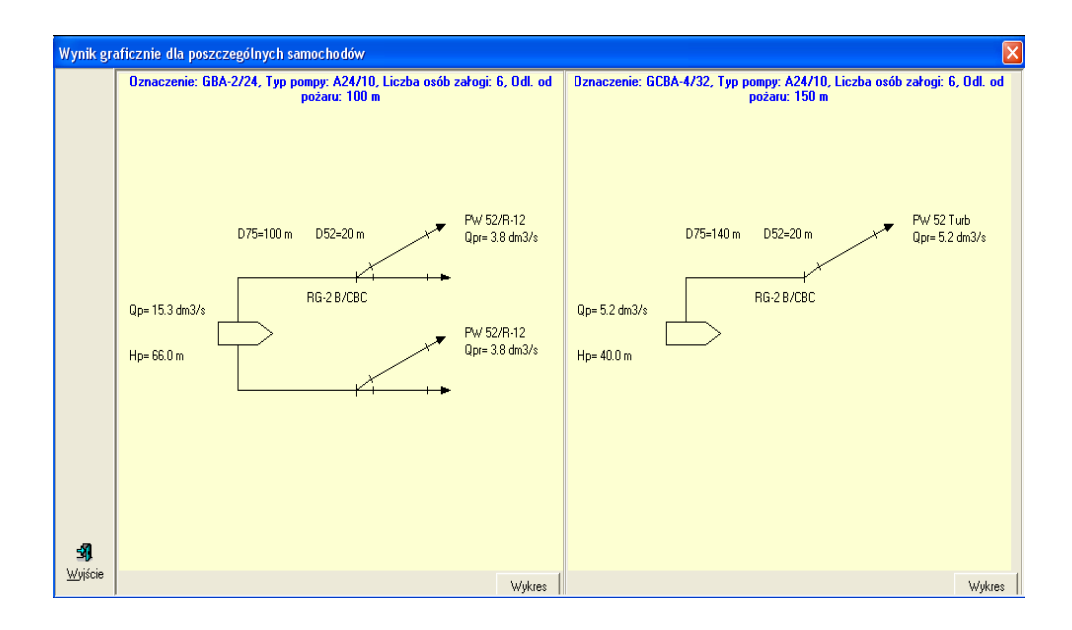

*Rys. 6. Ekran graficzny odpowiadający zadanemu scenariuszowi poŜaru torfowiska* 

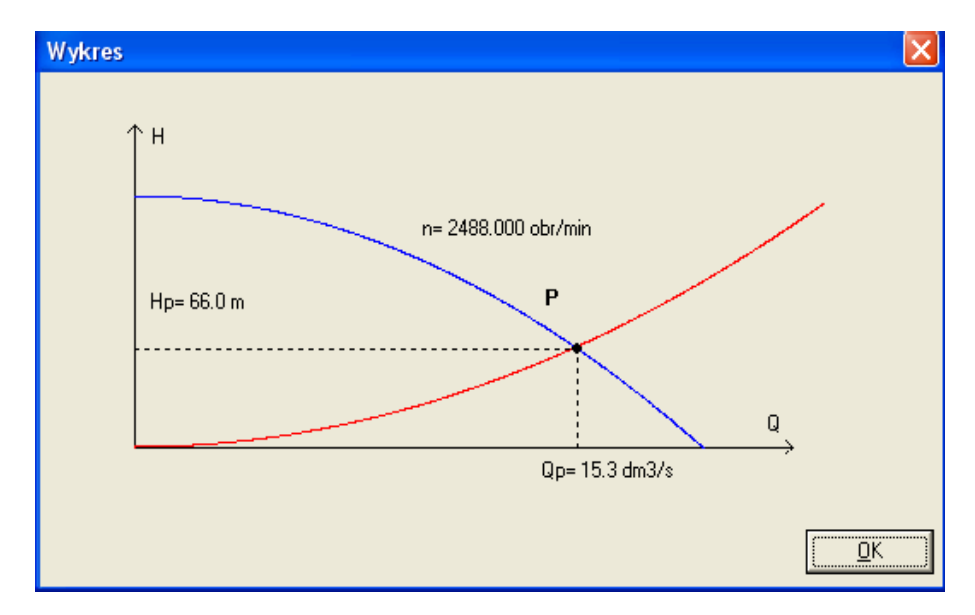

*Rys. 7. Ekran z wykresem przedstawiającym punkt pracy autopompy odpowiadający rozwinięciu z samochodu GBA 2/24* 

## **4. WNIOSKI**

Na podstawie uzyskanych wyników sformułowano następujące wnioski:

- 1. Opracowany program pozwala na określenie konfiguracji oraz wyznaczenie optymalnych parametrów rozwinięcia dowolnych układów linii wężowych z dostępnych aktualnie samochodów pożarniczych z ograniczeniami wynikającymi z przyjętych założeń.
- 2. W kolejnych etapach prac związanych z rozwojem przedmiotowego oprogramowania planuje się m.in.:
	- a) wprowadzenie możliwości budowy zarówno linii gaśniczych jak i głównych, które zawierałyby różną ilość odcinków węży;
	- b) wprowadzenie możliwości wyboru wydatku nominalnego prądownicy;
	- c) wprowadzenie możliwości wyboru rodzaju prądu gaśniczego pomiędzy zwartym, kroplistym lub rozproszonym;
	- d) uwzględnienie w rozwinięciu działka stałego lub ruchomego;
	- e) uwzględnienie w rozwinięciu linii szybkiego natarcia zasilanej z wysokociśnieniowego agregatu pompowego,
	- f) opracowanie oraz włączenie do programu modelu rozwoju pożaru uwzględniającego proces gaszenia przy pomocy wyznaczonych przez komputer prądów wodnych,
	- g) uwzględnienie dynamiki pożaru i jego wpływu na układ gaśniczy: ilość prądów, odległości od frontu pożaru itp.
- 3. Program może być dobrym narzędziem do prowadzenia ćwiczeń teoretycznych oraz przy analizie zadanych rozwinięć, w celu wyznaczania optymalnych rozwinięć gaśniczych przy zadanym pożarze i posiadanym sprzęcie ratowniczo – gaśniczym.

### **5. BIBLIOGRAFIA**

- [1] Bielicki P.: *Podstawy taktyki gaszenia poŜarów*, Wyd. SAPSP Kraków 1996.
- [2] Derecki T.: *Sprzęt poŜarniczy do podawania wody i pian gaśniczych*, Wyd. SGSP, Warszawa 1999.
- [3] Gil P., Placek P.: *Armatura wodna i pianowa*, Wyd. CSPSP, Częstochowa 2003.
- [4] Kamiński A.: *Sytuacje poŜarowe, siły i środki niezbędne w działaniach taktycznych*, Wyd. SGSP, Warszawa 1998.
- [5] Praca zbiorowa, *Ćwiczenia doskonalące z zakresu wyszkolenia taktycznego dla*  zawodowych i ochotniczych straży pożarnych, Wyd. ZG SBG KGSP, Warszawa 1986.
- [6] *Wymagania ogólne dla samochodów ratowniczo gaśniczych*, KG PSP CNBOP czerwiec 2002.
- [7] *Wymagania szczegółowe dla samochodów ratowniczo gaśniczych,* KG PSP CNBOP – czerwiec 2002.
- [8] Katalog Świdnickiej Fabryki Urządzeń Przemysłowych S.A.
- [9] Karty katalogowe Zakładu Produkcyjnego Budowy Pojazdów Specjalnych Zbigniew Szczęśniak. Wydanie III 2004.
- [10] Karty katalogowe firmy Rosenbauer.
- [11] Źródła internetowe.